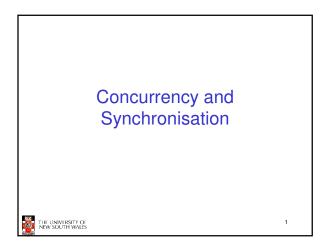

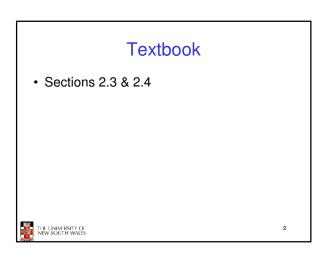

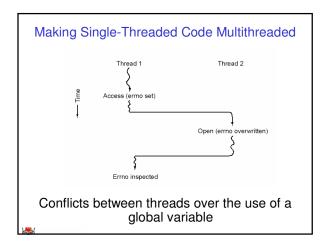

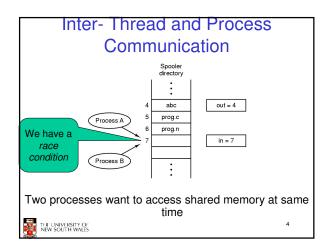

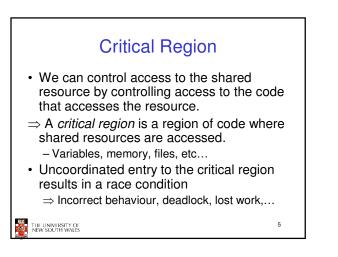

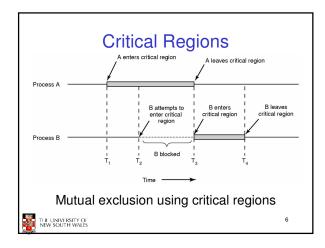

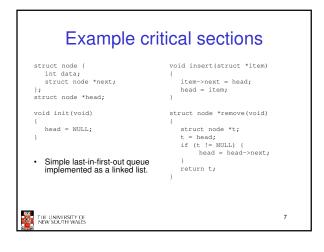

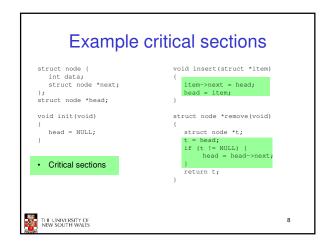

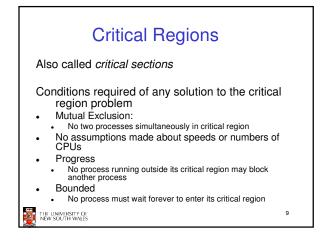

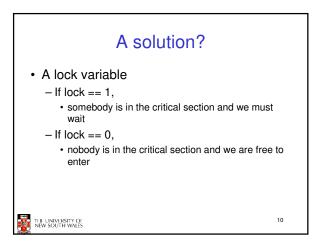

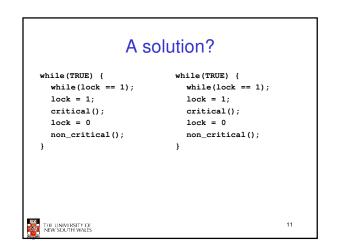

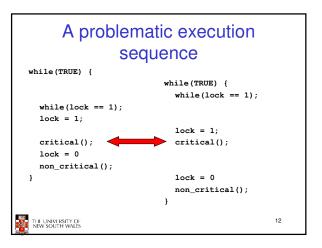

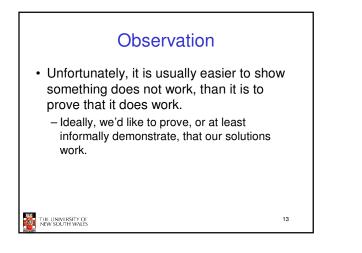

## Mutual Exclusion by Taking Turns while (TRUE) { while (TRUE) { while (turn != 0) /\* loop \*/ ; while (turn != 1) /\* loop \*/ : critical\_region(); critical\_region(); turn = 1: turn = 0: noncritical\_region(); noncritical\_region(); } (b) (a) Proposed solution to critical region problem (a) Process 0. (b) Process 1. 14 THE UNIVERSITY OF NEW SOUTH WALES

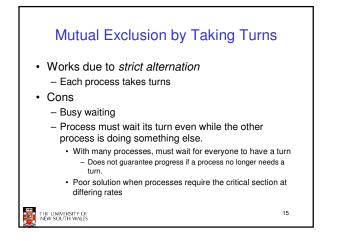

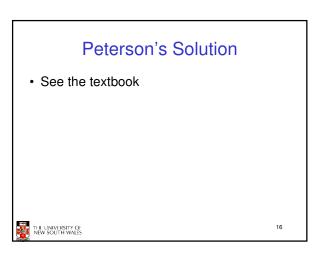

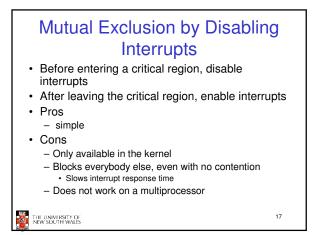

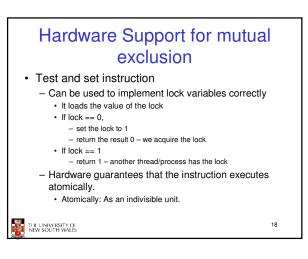

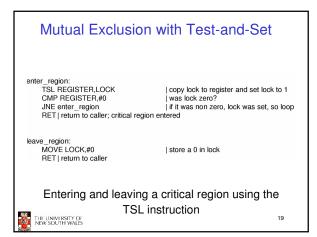

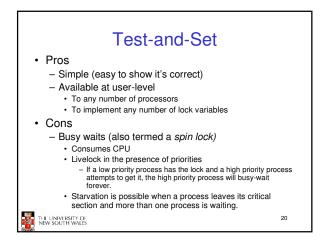

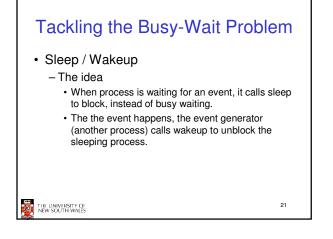

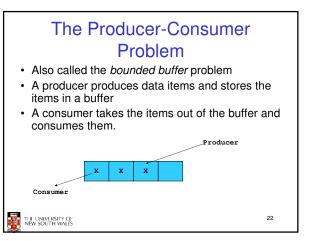

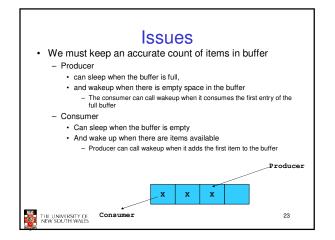

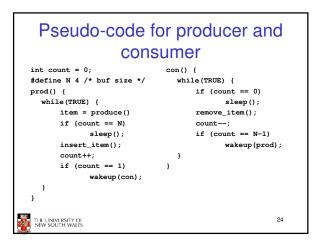

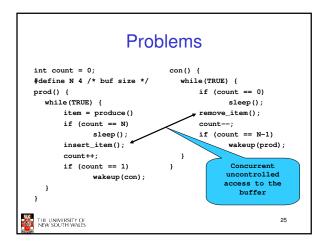

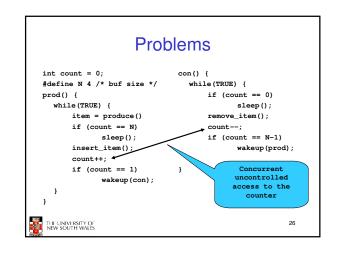

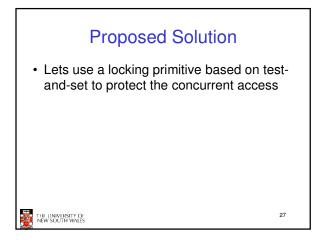

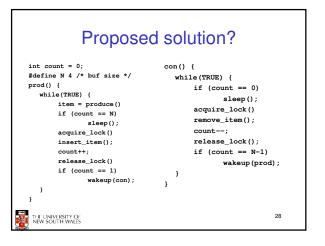

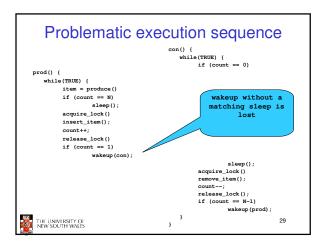

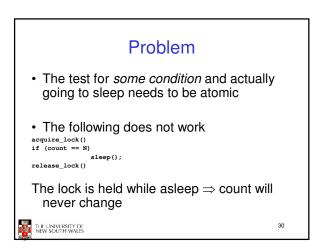

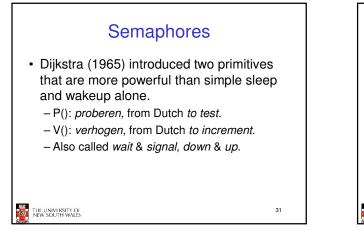

## <section-header><list-item><list-item><list-item><list-item><list-item><list-item><list-item>

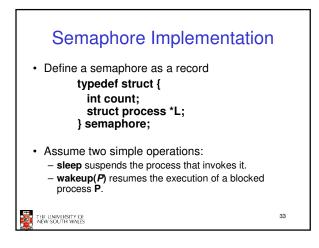

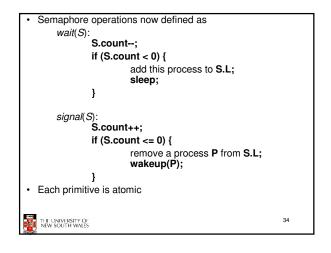

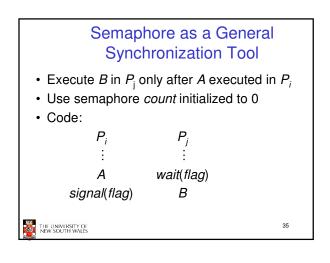

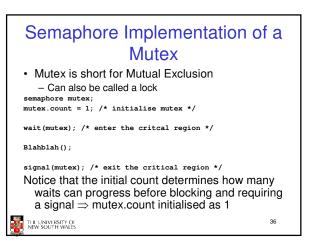

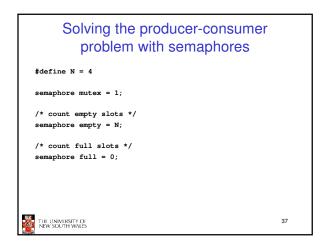

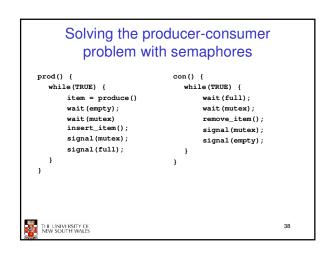

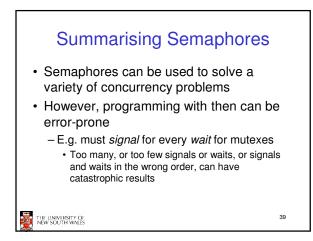

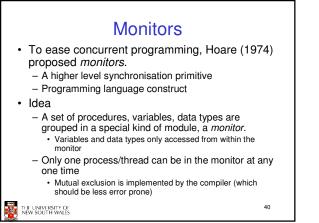

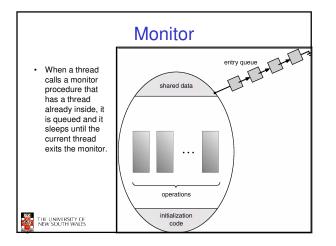

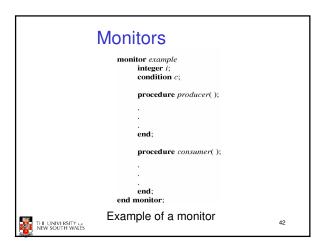

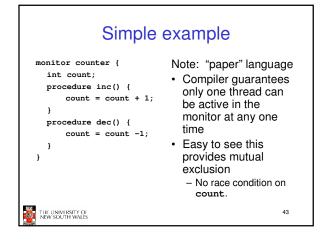

## How do we block waiting for an event? We need a mechanism to block waiting for an event (in addition to ensuring mutual exclusion) e.g., for producer consumer problem when buffer is empty or full Condition Variables

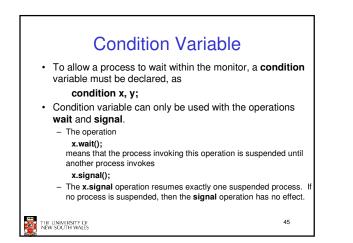

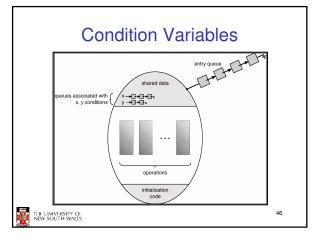

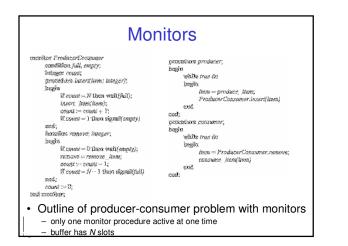

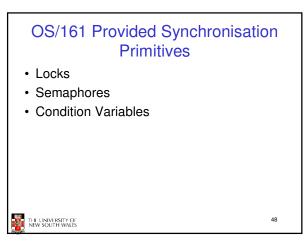

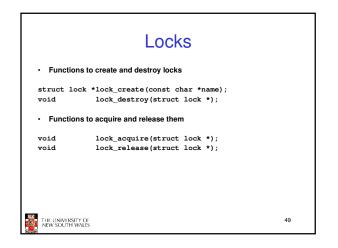

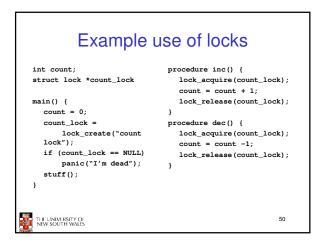

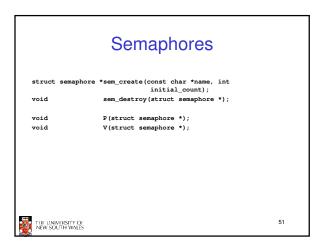

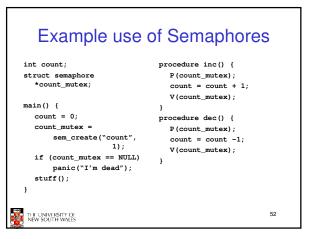

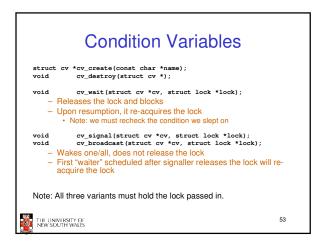

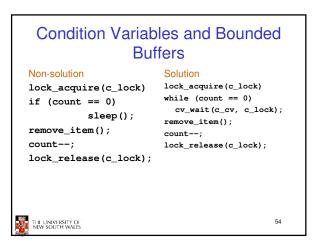

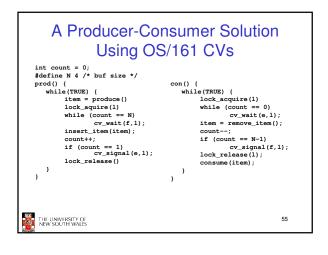

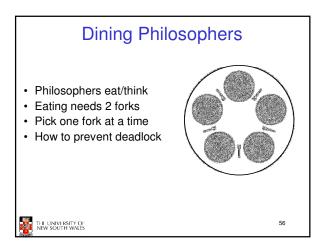

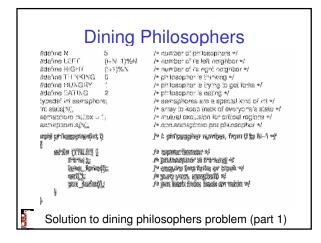

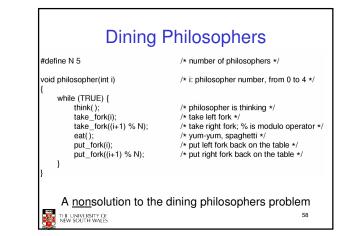

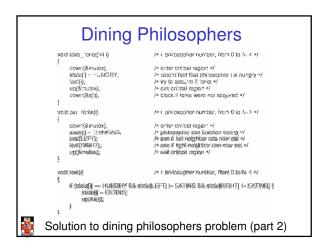

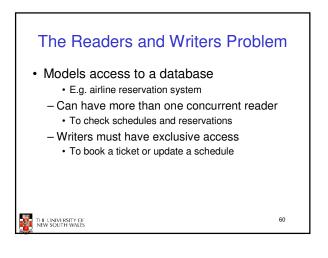

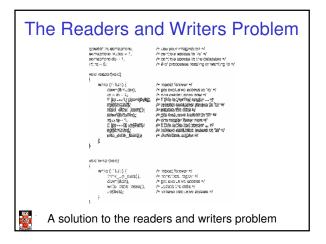

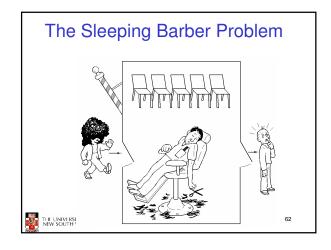

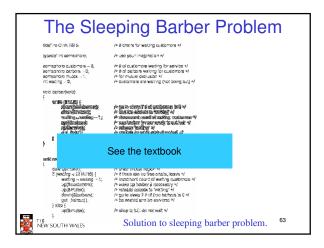